Workgroup: MASQUE Internet-Draft: draft-age-masque-connect-ip-01 Published: 25 October 2021 Intended Status: Standards Track Expires: 28 April 2022 Authors: T. Pauly, Ed. D. Schinazi A. Chernyakhovsky Apple Inc. Google LLC Google LLC M. Kuehlewind M. Westerlund Ericsson Ericsson

#### **IP Proxying Support for HTTP**

#### <span id="page-0-0"></span>**[Abstract](#page-0-0)**

<span id="page-0-1"></span>This document describes a method of proxying IP packets over HTTP. This protocol is similar to CONNECT-UDP, but allows transmitting arbitrary IP packets, without being limited to just TCP like CONNECT or UDP like CONNECT-UDP.

## <span id="page-0-2"></span>**[Discussion Venues](#page-0-2)**

<span id="page-0-3"></span>This note is to be removed before publishing as an RFC.

<span id="page-0-4"></span>Discussion of this document takes place on the Multiplexed Application Substrate over QUIC Encryption Working Group mailing list (masque@ietf.org), which is archived at [https://](https://mailarchive.ietf.org/arch/browse/masque/) [mailarchive.ietf.org/arch/browse/masque/](https://mailarchive.ietf.org/arch/browse/masque/).

<span id="page-0-5"></span>Source for this draft and an issue tracker can be found at [https://](https://github.com/tfpauly/draft-age-masque-connect-ip) [github.com/tfpauly/draft-age-masque-connect-ip](https://github.com/tfpauly/draft-age-masque-connect-ip).

#### <span id="page-0-6"></span>**[Status of This Memo](#page-0-6)**

<span id="page-0-7"></span>This Internet-Draft is submitted in full conformance with the provisions of BCP 78 and BCP 79.

<span id="page-0-8"></span>Internet-Drafts are working documents of the Internet Engineering Task Force (IETF). Note that other groups may also distribute working documents as Internet-Drafts. The list of current Internet-Drafts is at [https://datatracker.ietf.org/drafts/current/.](https://datatracker.ietf.org/drafts/current/)

<span id="page-0-9"></span>Internet-Drafts are draft documents valid for a maximum of six months and may be updated, replaced, or obsoleted by other documents at any time. It is inappropriate to use Internet-Drafts as reference material or to cite them other than as "work in progress." [¶](#page-0-9)

<span id="page-0-10"></span>This Internet-Draft will expire on 28 April 2022.

## <span id="page-0-11"></span>**[Copyright Notice](#page-0-11)**

<span id="page-0-12"></span>Copyright (c) 2021 IETF Trust and the persons identified as the document authors. All rights reserved.

<span id="page-1-0"></span>This document is subject to BCP 78 and the IETF Trust's Legal Provisions Relating to IETF Documents (<https://trustee.ietf.org/license-info>) in effect on the date of publication of this document. Please review these documents carefully, as they describe your rights and restrictions with respect to this document. Code Components extracted from this document must include Simplified BSD License text as described in Section 4.e of the Trust Legal Provisions and are provided without warranty as described in the Simplified BSD License. [¶](#page-1-0)

# <span id="page-1-1"></span>**[Table of Contents](#page-1-1)**

- [1.](#page-1-2) [Introduction](#page-1-2)
- [2.](#page-2-0) [Conventions and Definitions](#page-2-0)
- [3.](#page-2-1) [Configuration of Clients](#page-2-1)
- [4.](#page-2-2) [The CONNECT-IP Protocol](#page-2-2)
	- [4.1](#page-3-0). [Limiting Request Scope](#page-3-0)
	- [4.2](#page-4-0). [Capsules](#page-4-0)
		- [4.2.1.](#page-4-1) [ADDRESS\\_ASSIGN Capsule](#page-4-1)
		- [4.2.2.](#page-5-0) [ADDRESS\\_REQUEST Capsule](#page-5-0)
		- [4.2.3.](#page-5-1) ROUTE ADVERTISEMENT Capsule
- [5.](#page-7-0) [Transmitting IP Packets using HTTP Datagrams](#page-7-0)
- [6.](#page-8-0) [Examples](#page-8-0)
	- [6.1](#page-8-1). [Remote Access VPN](#page-8-1)
	- [6.2](#page-10-0). [IP Flow Forwarding](#page-10-0)
	- [6.3](#page-11-0). [Proxied Connection Racing](#page-11-0)
- [7.](#page-15-0) [Security Considerations](#page-15-0)
- [8.](#page-15-1) [IANA Considerations](#page-15-1)
	- [8.1](#page-15-2). [CONNECT-IP HTTP Upgrade Token](#page-15-2)
	- [8.2](#page-15-3). [Datagram Format Type](#page-15-3)
	- [8.3](#page-15-4). [Capsule Type Registrations](#page-15-4)
- [9.](#page-16-0) [References](#page-16-0)
	- [9.1](#page-16-1). [Normative References](#page-16-1)
	- [9.2](#page-16-2). [Informative References](#page-16-2)
- [Acknowledgments](#page-17-0)

[Authors' Addresses](#page-17-1)

# <span id="page-1-2"></span>**[1. Introduction](#page-1-2)**

<span id="page-1-3"></span>This document describes a method of proxying IP packets over HTTP. When using HTTP/2 or HTTP/3, IP proxying uses HTTP Extended CONNECT as described in [[EXT-CONNECT2\]](#page-16-3) and [[EXT-CONNECT3\]](#page-16-4). When using HTTP/ 1.x, IP proxying uses HTTP Upgrade as defined in [Section 7.8](https://datatracker.ietf.org/doc/html/draft-ietf-httpbis-semantics-19#section-7.8) of [[SEMANTICS\]](#page-16-5). This protocol is similar to CONNECT-UDP [\[CONNECT-UDP](#page-17-2)], but allows transmitting arbitrary IP packets, without being limited to just TCP like CONNECT [<u>SEMANTICS</u>] or UDP like CONNECT-UDP.

<span id="page-1-4"></span>The HTTP Upgrade Token defined for this mechanism is "connect-ip", which is also referred to as CONNECT-IP in this document. [¶](#page-1-4)

<span id="page-1-5"></span>The CONNECT-IP protocol allows endpoints to set up a tunnel for proxying IP packets using an HTTP proxy. This can be used for various solutions that include general-purpose packet tunnelling,

such as for a point-to-point or point-to-network VPN, or for limited forwarding of packets to specific hosts.

<span id="page-2-3"></span>Forwarded IP packets can be sent efficiently via the proxy using HTTP Datagram support [[HTTP-DGRAM](#page-16-6)].

## <span id="page-2-0"></span>**[2. Conventions and Definitions](#page-2-0)**

<span id="page-2-4"></span>The key words "MUST", "MUST NOT", "REQUIRED", "SHALL", "SHALL NOT", "SHOULD", "SHOULD NOT", "RECOMMENDED", "NOT RECOMMENDED", "MAY", and "OPTIONAL" in this document are to be interpreted as described in BCP 14 [[RFC2119\]](#page-16-7) [\[RFC8174](#page-16-8)] when, and only when, they appear in all capitals, as shown here. [¶](#page-2-4)

<span id="page-2-5"></span>In this document, we use the term "proxy" to refer to the HTTP server that responds to the CONNECT-IP request. If there are HTTP intermediaries (as defined in [Section 3.7](https://datatracker.ietf.org/doc/html/draft-ietf-httpbis-semantics-19#section-3.7) of [\[SEMANTICS\]](#page-16-5)) between the client and the proxy, those are referred to as "intermediaries" in this document.

## <span id="page-2-1"></span>**[3. Configuration of Clients](#page-2-1)**

<span id="page-2-6"></span>Clients are configured to use IP Proxying over HTTP via an URI Template [[TEMPLATE](#page-16-9)]. The URI template MAY contain two variables: "target" and "ip\_proto". Examples are shown below: [¶](#page-2-6)

<span id="page-2-8"></span><span id="page-2-7"></span>https://masque.example.org/{target}/{ip\_proto}/ https://proxy.example.org:4443/masque?t={target}&p={ip\_proto} https://proxy.example.org:4443/masque{?target,ip\_proto} https://masque.example.org/?user=bob

## [Figure 1](#page-2-7): [URI Template Examples](#page-2-8)

#### <span id="page-2-2"></span>**[4. The CONNECT-IP Protocol](#page-2-2)**

<span id="page-2-9"></span>This document defines the "connect-ip" HTTP Upgrade Token. "connectip" uses the Capsule Protocol as defined in [<u>HTTP-DGRAM</u>].

<span id="page-2-10"></span>When sending its IP proxying request, the client SHALL perform URI template expansion to determine the path and query of its request, see [Section 3](#page-2-1).

<span id="page-2-11"></span>When using HTTP/2 or HTTP/3, the following requirements apply to requests:

<span id="page-2-12"></span>\*The ":method" pseudo-header field SHALL be set to "CONNECT".

<span id="page-2-13"></span>\*The ":protocol" pseudo-header field SHALL be set to "connect-ip".

<span id="page-2-14"></span>The ":authority" pseudo-header field SHALL contain the host and \* port of the proxy, not an individual endpoint with which a connection is desired. [¶](#page-2-14)

<span id="page-3-1"></span>\*The contents of the ":path" pseudo-header SHALL be determined by the URI template expansion, see [Section 3.](#page-2-1) Variables in the URI template can determine the scope of the request, such as requesting full-tunnel IP packet forwarding, or a specific proxied flow, see [Section 4.1](#page-3-0).

<span id="page-3-2"></span>Along with a request, the client can send a REGISTER\_DATAGRAM\_CONTEXT capsule [[HTTP-DGRAM](#page-16-6)] to negotiate support for sending IP packets in HTTP Datagrams ([Section 5\)](#page-7-0).

<span id="page-3-3"></span>Any 2xx (Successful) response indicates that the proxy is willing to open an IP forwarding tunnel between it and the client. Any response other than a successful response indicates that the tunnel has not been formed.

<span id="page-3-4"></span>A proxy MUST NOT send any Transfer-Encoding or Content-Length header fields in a 2xx (Successful) response to the IP Proxying request. A client MUST treat a successful response containing any Content-Length or Transfer-Encoding header fields as malformed.

<span id="page-3-5"></span>The lifetime of the forwarding tunnel is tied to the CONNECT stream. Closing the stream (in HTTP/3 via the FIN bit on a QUIC STREAM frame, or a QUIC RESET\_STREAM frame) closes the associated forwarding tunnel.

<span id="page-3-6"></span>Along with a successful response, the proxy can send capsules to assign addresses and advertise routes to the client [\(Section 4.2\)](#page-4-0). The client can also assign addresses and advertise routes to the proxy for network-to-network routing. [¶](#page-3-6)

## <span id="page-3-0"></span>**[4.1. Limiting Request Scope](#page-3-0)**

<span id="page-3-7"></span>Unlike CONNECT-UDP requests, which require specifying a target host, CONNECT-IP requests can allow endpoints to send arbitrary IP packets to any host. The client can choose to restrict a given request to a specific host or IP protocol by adding parameters to its request. When the server knows that a request is scoped to a target host or protocol, it can leverage this information to optimize its resource allocation; for example, the server can assign the same public IP address to two CONNECT-IP requests that are scoped to different hosts and/or different protocols.

<span id="page-3-8"></span>CONNECT-IP uses URI template variables [\(Section 3\)](#page-2-1) to determine the scope of the request for packet proxying. All variables defined here are optional, and have default values if not included.

<span id="page-3-9"></span>The defined variables are:

<span id="page-3-10"></span>**target:** The variable "target" contains a hostname or IP address of a specific host to which the client wants to proxy packets. If the "target" variable is not specified, the client is requesting to communicate with any allowable host. If the target is an IP address, the request will only support a single IP version. If

the target is a hostname, the server is expected to perform DNS resolution to determine which route(s) to advertise to the client. The server SHOULD send a ROUTE\_ADVERTISEMENT capsule that includes routes for all usable resolved addresses for the requested hostname.

<span id="page-4-2"></span>**ipproto:** The variable "ipproto" contains an IP protocol number, as defined in the "Assigned Internet Protocol Numbers" IANA registry. If present, it specifies that a client only wants to proxy a specific IP protocol for this request. If the value is 0, or the variable is not included, the client is requesting to use any IP protocol. [¶](#page-4-2)

## <span id="page-4-0"></span>**[4.2. Capsules](#page-4-0)**

<span id="page-4-3"></span>This document defines multiple new capsule types that allow endpoints to exchange IP configuration information. Both endpoints MAY send any number of these new capsules. [¶](#page-4-3)

#### <span id="page-4-1"></span>**[4.2.1. ADDRESS\\_ASSIGN Capsule](#page-4-1)**

<span id="page-4-4"></span>The ADDRESS\_ASSIGN capsule (see [Section 8.3](#page-15-4) for the value of the capsule type) allows an endpoint to inform its peer that it has assigned an IP address or prefix to it. The ADDRESS\_ASSIGN capsule allows assigning a prefix which can contain multiple addresses. Any of these addresses can be used as the source address on IP packets originated by the receiver of this capsule.

```
ADDRESS_ASSIGN Capsule {
   Type (i) = ADDRESS_ASSIGN,
   Length (i),
   IP Version (8),
   IP Address (32..128),
   IP Prefix Length (8),
}
```
[Figure 2:](#page-4-5) [ADDRESS\\_ASSIGN Capsule Format](#page-4-6)

<span id="page-4-7"></span>**IP Version:** IP Version of this address assignment. MUST be either 4 or 6.

- <span id="page-4-8"></span>**IP Address:** Assigned IP address. If the IP Version field has value 4, the IP Address field SHALL have a length of 32 bits. If the IP Version field has value 6, the IP Address field SHALL have a length of 128 bits.
- <span id="page-4-9"></span>**IP Prefix Length:** The number of bits in the IP Address that are used to define the prefix that is being assigned. This MUST be less than or equal to the length of the IP Address field, in bits. If the prefix length is equal to the length of the IP Address, the receiver of this capsule is only allowed to send packets from a single source address. If the prefix length is less than the length of the IP address, the receiver of this

capsule is allowed to send packets from any source address that falls within the prefix.

<span id="page-5-2"></span>If an endpoint receives multiple ADDRESS\_ASSIGN capsules, all of the assigned addresses or prefixes can be used. For example, multiple ADDRESS\_ASSIGN capsules are necessary to assign both IPv4 and IPv6 addresses.

## <span id="page-5-0"></span>**[4.2.2. ADDRESS\\_REQUEST Capsule](#page-5-0)**

<span id="page-5-3"></span>The ADDRESS\_REQUEST capsule (see [Section 8.3](#page-15-4) for the value of the capsule type) allows an endpoint to request assignment of an IP address from its peer. This capsule is not required for simple client/proxy communication where the client only expects to receive one address from the proxy. The capsule allows the endpoint to optionally indicate a preference for which address it would get assigned.

```
ADDRESS_REQUEST Capsule {
   Type (i) = ADDRESS_REQUEST,
   Length (i),
   IP Version (8),
   IP Address (32..128),
   IP Prefix Length (8),
}
```
[Figure 3:](#page-5-4) ADDRESS REQUEST Capsule Format

<span id="page-5-6"></span>**IP Version:** IP Version of this address request. MUST be either 4 or 6.

- <span id="page-5-7"></span>**IP Address:** Requested IP address. If the IP Version field has value 4, the IP Address field SHALL have a length of 32 bits. If the IP Version field has value 6, the IP Address field SHALL have a length of 128 bits.
- <span id="page-5-8"></span>**IP Prefix Length:** Length of the IP Prefix requested, in bits. MUST be lesser or equal to the length of the IP Address field, in bits.

<span id="page-5-9"></span>Upon receiving the ADDRESS\_REQUEST capsule, an endpoint SHOULD assign an IP address to its peer, and then respond with an ADDRESS\_ASSIGN capsule to inform the peer of the assignment. [¶](#page-5-9)

## <span id="page-5-1"></span>**[4.2.3. ROUTE\\_ADVERTISEMENT Capsule](#page-5-1)**

<span id="page-5-10"></span>The ROUTE\_ADVERTISEMENT capsule (see [Section 8.3](#page-15-4) for the value of the capsule type) allows an endpoint to communicate to its peer that it is willing to route traffic to a set of IP address ranges. This indicates that the sender has an existing route to each address range, and notifies its peer that if the receiver of the ROUTE ADVERTISEMENT capsule sends IP packets for one of these ranges in HTTP Datagrams, the sender of the capsule will forward them along

```
its preexisting route. Any address which is in one of the address
  ranges can be used as the destination address on IP packets
  originated by the receiver of this capsule.
              Figure 4: ROUTE_ADVERTISEMENT Capsule Format
ROUTE_ADVERTISEMENT Capsule {
  Type (i) = ROUTE_ADVERTISEMENT,
  Length (i),
  IP Address Range (..) ...,
}
```
<span id="page-6-2"></span>The ROUTE\_ADVERTISEMENT capsule contains a sequence of IP Address Ranges.

```
IP Address Range {
   IP Version (8),
   Start IP Address (32..128),
   End IP Address (32..128),
   IP Protocol (8),
}
```
[Figure 5](#page-6-3): [IP Address Range Format](#page-6-4)

<span id="page-6-5"></span>**IP Version:** IP Version of this range. MUST be either 4 or 6.

- <span id="page-6-6"></span>**Start IP Address and End IP Address:** Inclusive start and end IP address of the advertised range. If the IP Version field has value 4, these fields SHALL have a length of 32 bits. If the IP Version field has value 6, these fields SHALL have a length of 128 bits. The Start IP Address MUST be lesser or equal to the End IP Address.
- <span id="page-6-7"></span>**IP Protocol:** The Internet Protocol Number for traffic that can be sent to this range. If the value is 0, all protocols are allowed.

<span id="page-6-8"></span>Upon receiving the ROUTE\_ADVERTISEMENT capsule, an endpoint MAY start routing IP packets in these ranges to its peer.

<span id="page-6-9"></span>Each ROUTE ADVERTISEMENT contains the full list of address ranges. If multiple ROUTE\_ADVERTISEMENT capsules are sent in one direction, each ROUTE\_ADVERTISEMENT capsule supersedes prior ones. In other words, if a given address range was present in a prior capsule but the most recently received ROUTE\_ADVERTISEMENT capsule does not contain it, the receiver will consider that range withdrawn.

<span id="page-6-10"></span>If multiple ranges using the same IP protocol were to overlap, some routing table implementations might reject them. To prevent overlap, the ranges are ordered; this places the burden on the sender and makes verification by the receiver much simpler. If an IP Address

Range A precedes an IP address range B in the same ROUTE\_ADVERTISEMENT capsule, they MUST follow these requirements: [¶](#page-6-10)

<span id="page-7-1"></span> $*$ IP Version of A MUST be lesser or equal than IP Version of B

<span id="page-7-2"></span> $*$ If the IP Version of A and B are equal, the IP Protocol of A MUST be lesser or equal than IP Protocol of B.

<span id="page-7-3"></span> $*$ If the IP Version and IP Protocol of A and B are both equal, the End IP Address of A MUST be strictly lesser than the Start IP Address of B. [¶](#page-7-3)

<span id="page-7-4"></span>If an endpoint received a ROUTE\_ADVERTISEMENT capsule that does not meet these requirements, it MUST abort the stream.

## <span id="page-7-0"></span>**[5. Transmitting IP Packets using HTTP Datagrams](#page-7-0)**

<span id="page-7-5"></span>IP packets are encoded using HTTP Datagrams [\[HTTP-DGRAM\]](#page-16-6) with the IP\_PACKET HTTP Datagram Format Type (see value in [Section 8.2](#page-15-3)). When using the IP\_PACKET HTTP Datagram Format Type, full IP packets (from the IP Version field until the last byte of the IP Payload) are sent unmodified in the "HTTP Datagram Payload" field of an HTTP Datagram. [¶](#page-7-5)

<span id="page-7-6"></span>In order to use HTTP Datagrams, the client will first decide whether or not it will attempt to use HTTP Datagram Contexts and then register its context ID (or lack thereof) using the corresponding registration capsule, see [\[HTTP-DGRAM\]](#page-16-6).

<span id="page-7-7"></span>When sending a registration capsule using the "Datagram Format Type" set to IP\_PACKET, the "Datagram Format Additional Data" field SHALL be empty. Servers MUST NOT register contexts using the IP\_PACKET HTTP Datagram Format Type. Clients MUST NOT register more than one context using the IP\_PACKET HTTP Datagram Format Type. Endpoints MUST NOT close contexts using the IP\_PACKET HTTP Datagram Format Type. If an endpoint detects a violation of any of these requirements, it MUST abort the stream.

<span id="page-7-8"></span>Clients MAY optimistically start sending proxied IP packets before receiving the response to its IP proxying request, noting however that those may not be processed by the proxy if it responds to the request with a failure, or if the datagrams are received by the proxy before the request.

<span id="page-7-9"></span>Extensions to this mechanism MAY define new HTTP Datagram Format Types in order to use different semantics or encodings for IP payloads. For example, an extension could define a new HTTP Datagram Format Type which enables compression of IP header fields.

<span id="page-7-10"></span>When a CONNECT-IP endpoint receives an HTTP Datagram containing an IP packet, it will parse the packet's IP header, perform any local policy checks (e.g., source address validation), check their routing table to pick an outbound interface, and then send the IP packet on that interface. [¶](#page-7-10)

<span id="page-8-2"></span>In the other direction, when a CONNECT-IP endpoint receives an IP packet, it checks to see if the packet matches the routes mapped for a CONNECT-IP forwarding tunnel, and performs the same forwarding checks as above before transmitting the packet over HTTP Datagrams.

<span id="page-8-3"></span>Note that CONNECT-IP endpoints will decrement the IP Hop Count (or TTL) upon encapsulation but not decapsulation. In other words, the Hop Count is decremented right before an IP packet is transmitted in an HTTP Datagram. This prevents infinite loops in the presence of routing loops, and matches the choices in IPsec [[IPSEC](#page-17-3)].

<span id="page-8-4"></span>Endpoints MAY implement additional filtering policies on the IP packets they forward.

## <span id="page-8-0"></span>**[6. Examples](#page-8-0)**

<span id="page-8-5"></span>CONNECT-IP enables many different use cases that can benefit from IP packet proxying and tunnelling. These examples are provided to help illustrate some of the ways in which CONNECT-IP can be used.

## <span id="page-8-1"></span>**[6.1. Remote Access VPN](#page-8-1)**

<span id="page-8-6"></span>The following example shows a point-to-network VPN setup, where a client receives a set of local addresses, and can send to any remote server through the proxy. Such VPN setups can be either full-tunnel or split-tunnel.

<span id="page-8-8"></span><span id="page-8-7"></span>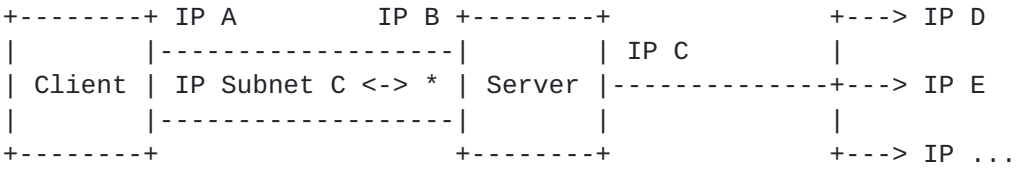

#### [Figure 6:](#page-8-7) [VPN Tunnel Setup](#page-8-8)

<span id="page-8-10"></span><span id="page-8-9"></span>In this case, the client does not specify any scope in its request. The server assigns the client an IPv4 address to the client (192.0.2.11) and a full-tunnel route of all IPv4 addresses (0.0.0.0/0). The client can then send to any IPv4 host using a source address in its assigned prefix.

<span id="page-9-0"></span>[Figure 7](#page-9-0): [VPN Full-Tunnel Example](#page-8-10) A setup for a split-tunnel VPN (the case where the client can only access a specific set of private subnets) is quite similar. In this **SETTINGS** H3\_DATAGRAM = 1 SETTINGS SETTINGS\_ENABLE\_CONNECT\_PROTOCOL = 1 H3\_DATAGRAM = 1 STREAM(44): HEADERS :method = CONNECT :protocol = connect-ip :scheme = https :path = /vpn :authority = server.example.com STREAM(44): CAPSULE Capsule Type = REGISTER\_DATAGRAM\_CONTEXT Context  $ID = 0$ Context Extension =  $\{\}$  STREAM(44): HEADERS :status = 200 STREAM(44): CAPSULE Capsule Type = ADDRESS\_ASSIGN IP Version  $= 4$  IP Address = 192.0.2.11 IP Prefix Length = 32 STREAM(44): CAPSULE Capsule Type = ROUTE\_ADVERTISEMENT IP Version = 4 Start IP Address =  $0.0.0.0$  End IP Address = 255.255.255.255 IP Protocol =  $0$  // Any DATAGRAM Quarter Stream ID = 11 Context  $ID = 0$ Payload = Encapsulated IP Packet DATAGRAM Quarter Stream ID = 11 Context  $ID = 0$ Payload = Encapsulated IP Packet

<span id="page-9-1"></span>case, the advertised route is restricted to 192.0.2.0/24, rather

<span id="page-9-2"></span>than 0.0.0.0/0. [¶](#page-9-1)

<span id="page-10-1"></span>[[ From Client ]] [[ From Server ]]

 STREAM(44): CAPSULE Capsule Type = ADDRESS\_ASSIGN IP Version = 4 IP Address = 192.0.2.42 IP Prefix Length = 32

 STREAM(44): CAPSULE Capsule Type = ROUTE\_ADVERTISEMENT IP Version = 4 Start IP Address = 192.0.2.0 End IP Address = 192.0.2.255 IP Protocol =  $0$  // Any

[Figure 8](#page-10-1): [VPN Split-Tunnel Capsule Example](#page-9-2)

## <span id="page-10-0"></span>**[6.2. IP Flow Forwarding](#page-10-0)**

<span id="page-10-2"></span>The following example shows an IP flow forwarding setup, where a client requests to establish a forwarding tunnel to target.example.com using SCTP (IP protocol 132), and receives a single local address and remote address it can use for transmitting packets. A similar approach could be used for any other IP protocol that isn't easily proxied with existing HTTP methods, such as ICMP, ESP, etc. [¶](#page-10-2)

<span id="page-10-4"></span><span id="page-10-3"></span>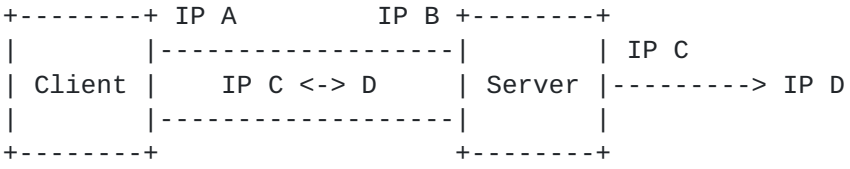

## [Figure 9](#page-10-3): [Proxied Flow Setup](#page-10-4)

<span id="page-10-5"></span>In this case, the client specfies both a target hostname and an IP protocol number in the scope of its request, indicating that it only needs to communicate with a single host. The proxy server is able to perform DNS resolution on behalf of the client and allocate a specific outbound socket for the client instead of allocating an entire IP address to the client. In this regard, the request is similar to a traditional CONNECT proxy request.

<span id="page-10-7"></span><span id="page-10-6"></span>The server assigns a single IPv6 address to the client (2001:db8::1234:1234) and a route to a single IPv6 host (2001:db8::3456), scoped to SCTP. The client can send and recieve SCTP IP packets to the remote host. [¶](#page-10-6)

```
Figure 10: Proxied SCTP Flow Example
[[ From Client ]] [[ From Server ]]
SETTINGS
H3_DATAGRAM = 1
                               SETTINGS
                               SETTINGS_ENABLE_CONNECT_PROTOCOL = 1
                               H3_DATAGRAM = 1
STREAM(52): HEADERS
:method = CONNECT
: protocol = connect-ip
:scheme = https
:path = /proxy?target=target.example.com&ipproto=132
:authority = server.example.com
STREAM(52): CAPSULE
Capsule Type = REGISTER_DATAGRAM_CONTEXT
Context ID = 0Context Extension = \{ \} STREAM(52): HEADERS
                               :status = 200
                               STREAM(52): CAPSULE
                               Capsule Type = ADDRESS_ASSIGN
                               IP Version = 6
                               IP Address = 2001:db8::1234:1234
                               IP Prefix Length = 128
                               STREAM(52): CAPSULE
                               Capsule Type = ROUTE_ADVERTISEMENT
                              IP Version = 6 Start IP Address = 2001:db8::3456
                              End IP Address = 2001: db8::3456 IP Protocol = 132
DATAGRAM
Quarter Stream ID = 11
Context ID = 0Payload = Encapsulated SCTP/IP Packet
                               DATAGRAM
                               Quarter Stream ID = 11
                              Context ID = 0 Payload = Encapsulated SCTP/IP Packet
```
#### <span id="page-11-0"></span>**[6.3. Proxied Connection Racing](#page-11-0)**

<span id="page-11-2"></span>The following example shows a setup where a client is proxying UDP packets through a CONNECT-IP proxy in order to control connection establishement racing through a proxy, as defined in Happy Eyeballs [[HEv2](#page-17-4)]. This example is a variant of the proxied flow, but

highlights how IP-level proxying can enable new capabilities even for TCP and UDP. [¶](#page-11-2)

<span id="page-12-1"></span><span id="page-12-0"></span>+--------+ IP A IP B +--------+ IP C | |-------------------| |<------------> IP E | Client | IP C<->E, D<->F | Server | | |-------------------| |<------------> IP F +--------+ +--------+ IP D

## [Figure 11:](#page-12-0) [Proxied Connection Racing Setup](#page-12-1)

<span id="page-12-2"></span>As with proxied flows, the client specfies both a target hostname and an IP protocol number in the scope of its request. When the proxy server performs DNS resolution on behalf of the client, it can send the various remote address options to the client as separate routes. It can also ensure that the client has both IPv4 and IPv6 addresses assigned. [¶](#page-12-2)

<span id="page-12-4"></span><span id="page-12-3"></span>The server assigns the client both an IPv4 address (192.0.2.3) and an IPv6 address (2001:db8::1234:1234) to the client, as well as an IPv4 route (198.51.100.2) and an IPv6 route (2001:db8::3456), which represent the resolved addresses of the target hostname, scoped to UDP. The client can send and recieve UDP IP packets to the either of the server addresses to enable Happy Eyeballs through the proxy. [¶](#page-12-3)

```
[[ From Client ]] [[ From Server ]]
SETTINGS
H3_DATAGRAM = 1
                               SETTINGS
                               SETTINGS_ENABLE_CONNECT_PROTOCOL = 1
                               H3_DATAGRAM = 1
STREAM(44): HEADERS
:method = CONNECT
:protocol = connect-ip
:scheme = https
:path = /proxy?ipproto=17
:authority = server.example.com
STREAM(44): CAPSULE
Capsule Type = REGISTER_DATAGRAM_CONTEXT
Context ID = 0Context Extension = {}
                               STREAM(44): HEADERS
                               :status = 200
                               STREAM(44): CAPSULE
                               Capsule Type = ADDRESS_ASSIGN
                               IP Version = 4
                               IP Address = 192.0.2.3
                               IP Prefix Length = 32
                               STREAM(44): CAPSULE
                               Capsule Type = ADDRESS_ASSIGN
                               IP Version = 6
                               IP Address = 2001:db8::1234:1234
                               IP Prefix Length = 128
                               STREAM(44): CAPSULE
                               Capsule Type = ROUTE_ADVERTISEMENT
                              IP Version = 4 Start IP Address = 198.51.100.2
                               End IP Address = 198.51.100.2
                               IP Protocol = 17
```
 STREAM(44): CAPSULE Capsule Type = ROUTE\_ADVERTISEMENT IP Version = 6 Start IP Address = 2001:db8::3456 End IP Address = 2001:db8::3456  $IP$  Protocol = 17

...

# DATAGRAM

Quarter Stream ID = 11

Context  $ID = 0$ Payload = Encapsulated IPv6 Packet

DATAGRAM Quarter Stream ID = 11 Context  $ID = 0$ Payload = Encapsulated IPv4 Packet [Figure 12](#page-13-0): [Proxied Connection Racing Example](#page-12-4)

## <span id="page-15-0"></span>**[7. Security Considerations](#page-15-0)**

<span id="page-15-5"></span>There are significant risks in allowing arbitrary clients to establish a tunnel to arbitrary servers, as that could allow bad actors to send traffic and have it attributed to the proxy. Proxies that support CONNECT-IP SHOULD restrict its use to authenticated users. The HTTP Authorization header [\[AUTH\]](#page-16-10) MAY be used to authenticate clients. More complex authentication schemes are out of scope for this document but can be implemented using CONNECT-IP extensions.

<span id="page-15-6"></span>Since CONNECT-IP endpoints can proxy IP packets send by their peer, they SHOULD follow the guidance in [[BCP38](#page-16-11)] to help prevent denial of service attacks.

## <span id="page-15-1"></span>**[8. IANA Considerations](#page-15-1)**

## <span id="page-15-2"></span>**[8.1. CONNECT-IP HTTP Upgrade Token](#page-15-2)**

<span id="page-15-7"></span>This document will request IANA to register "connect-ip" in the HTTP Upgrade Token Registry maintained at [<https://www.iana.org/](https://www.iana.org/assignments/http-upgrade-tokens) [assignments/http-upgrade-tokens](https://www.iana.org/assignments/http-upgrade-tokens)>.

<span id="page-15-8"></span>**Value:** connect-ip

<span id="page-15-9"></span>**Description:** The CONNECT-IP Protocol [¶](#page-15-9)

<span id="page-15-10"></span>**Expected Version Tokens:** None

<span id="page-15-11"></span>**References:** This document

# <span id="page-15-3"></span>**[8.2. Datagram Format Type](#page-15-3)**

<span id="page-15-14"></span><span id="page-15-12"></span>This document will request IANA to register IP PACKET in the "HTTP Datagram Format Types" registry established by [[HTTP-DGRAM](#page-16-6)].

<span id="page-15-13"></span>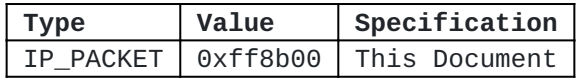

[Table 1:](#page-15-13) [Registered Datagram Format](#page-15-14) [Type](#page-15-14)

# <span id="page-15-4"></span>**[8.3. Capsule Type Registrations](#page-15-4)**

<span id="page-15-15"></span>This document will request IANA to add the following values to the "HTTP Capsule Types" registry created by [[HTTP-DGRAM](#page-16-6)]:

<span id="page-15-17"></span><span id="page-15-16"></span>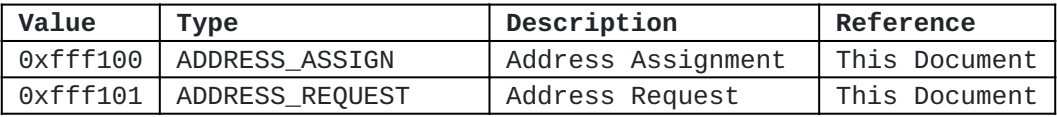

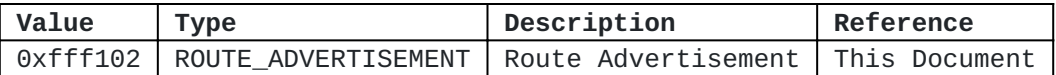

[Table 2:](#page-15-16) [New Capsules](#page-15-17)

## <span id="page-16-0"></span>**[9. References](#page-16-0)**

## <span id="page-16-1"></span>**[9.1. Normative References](#page-16-1)**

- <span id="page-16-11"></span>**[BCP38]** Ferguson, P. and D. Senie, "Network Ingress Filtering: Defeating Denial of Service Attacks which employ IP Source Address Spoofing", BCP 38, RFC 2827, DOI 10.17487/ RFC2827, May 2000, [<https://www.rfc-editor.org/rfc/](https://www.rfc-editor.org/rfc/rfc2827) [rfc2827](https://www.rfc-editor.org/rfc/rfc2827)>.
- <span id="page-16-3"></span>**[EXT-CONNECT2]** McManus, P., "Bootstrapping WebSockets with HTTP/2", RFC 8441, DOI 10.17487/RFC8441, September 2018, [<https://](https://www.rfc-editor.org/rfc/rfc8441) [www.rfc-editor.org/rfc/rfc8441](https://www.rfc-editor.org/rfc/rfc8441)>.
- <span id="page-16-4"></span>**[EXT-CONNECT3]** Hamilton, R., "Bootstrapping WebSockets with HTTP/3", Work in Progress, Internet-Draft, draft-ietf-httpbis-h3 websockets-00, 9 September 2021, [<https://](https://datatracker.ietf.org/doc/html/draft-ietf-httpbis-h3-websockets-00) [datatracker.ietf.org/doc/html/draft-ietf-httpbis-h3](https://datatracker.ietf.org/doc/html/draft-ietf-httpbis-h3-websockets-00) [websockets-00>](https://datatracker.ietf.org/doc/html/draft-ietf-httpbis-h3-websockets-00).
- <span id="page-16-6"></span>**[HTTP-DGRAM]** Schinazi, D. and L. Pardue, "Using Datagrams with HTTP", Work in Progress, Internet-Draft, draft-ietfmasque-h3-datagram-04, 6 October 2021, <[https://](https://datatracker.ietf.org/doc/html/draft-ietf-masque-h3-datagram-04) [datatracker.ietf.org/doc/html/draft-ietf-masque-h3](https://datatracker.ietf.org/doc/html/draft-ietf-masque-h3-datagram-04) [datagram-04>](https://datatracker.ietf.org/doc/html/draft-ietf-masque-h3-datagram-04).
- <span id="page-16-7"></span>**[RFC2119]** Bradner, S., "Key words for use in RFCs to Indicate Requirement Levels", BCP 14, RFC 2119, DOI 10.17487/ RFC2119, March 1997, [<https://www.rfc-editor.org/rfc/](https://www.rfc-editor.org/rfc/rfc2119) [rfc2119](https://www.rfc-editor.org/rfc/rfc2119)>.
- <span id="page-16-8"></span>**[RFC8174]** Leiba, B., "Ambiguity of Uppercase vs Lowercase in RFC 2119 Key Words", BCP 14, RFC 8174, DOI 10.17487/RFC8174, May 2017, <<https://www.rfc-editor.org/rfc/rfc8174>>.
- <span id="page-16-5"></span>**[SEMANTICS]** Fielding, R. T., Nottingham, M., and J. Reschke, "HTTP Semantics", Work in Progress, Internet-Draft, draft-ietf-httpbis-semantics-19, 12 September 2021, [<https://](https://datatracker.ietf.org/doc/html/draft-ietf-httpbis-semantics-19) [datatracker.ietf.org/doc/html/draft-ietf-httpbis](https://datatracker.ietf.org/doc/html/draft-ietf-httpbis-semantics-19)[semantics-19>](https://datatracker.ietf.org/doc/html/draft-ietf-httpbis-semantics-19).
- <span id="page-16-9"></span>**[TEMPLATE]** Gregorio, J., Fielding, R., Hadley, M., Nottingham, M., and D. Orchard, "URI Template", RFC 6570, DOI 10.17487/ RFC6570, March 2012, [<https://www.rfc-editor.org/rfc/](https://www.rfc-editor.org/rfc/rfc6570) [rfc6570](https://www.rfc-editor.org/rfc/rfc6570)>.

# <span id="page-16-2"></span>**[9.2. Informative References](#page-16-2)**

<span id="page-16-10"></span>**[AUTH]**

Fielding, R., Ed. and J. Reschke, Ed., "Hypertext Transfer Protocol (HTTP/1.1): Authentication", RFC 7235, DOI 10.17487/RFC7235, June 2014, [<https://www.rfc](https://www.rfc-editor.org/rfc/rfc7235)[editor.org/rfc/rfc7235](https://www.rfc-editor.org/rfc/rfc7235)>.

- <span id="page-17-2"></span>**[CONNECT-UDP]** Schinazi, D., "UDP Proxying Support for HTTP", Work in Progress, Internet-Draft, draft-ietf-masque-connectudp-05, 6 October 2021, <[https://datatracker.ietf.org/](https://datatracker.ietf.org/doc/html/draft-ietf-masque-connect-udp-05) [doc/html/draft-ietf-masque-connect-udp-05](https://datatracker.ietf.org/doc/html/draft-ietf-masque-connect-udp-05)>.
- <span id="page-17-4"></span>**[HEv2]** Schinazi, D. and T. Pauly, "Happy Eyeballs Version 2: Better Connectivity Using Concurrency", RFC 8305, DOI 10.17487/RFC8305, December 2017, [<https://www.rfc](https://www.rfc-editor.org/rfc/rfc8305)[editor.org/rfc/rfc8305](https://www.rfc-editor.org/rfc/rfc8305)>.
- <span id="page-17-3"></span>**[IPSEC]** Kent, S. and K. Seo, "Security Architecture for the Internet Protocol", RFC 4301, DOI 10.17487/RFC4301, December 2005, [<https://www.rfc-editor.org/rfc/rfc4301](https://www.rfc-editor.org/rfc/rfc4301)>.
- <span id="page-17-5"></span>**[PROXY-REQS]** Chernyakhovsky, A., McCall, D., and D. Schinazi, "Requirements for a MASQUE Protocol to Proxy IP Traffic", Work in Progress, Internet-Draft, draft-ietf-masque-ipproxy-reqs-03, 27 August 2021, <[https://](https://datatracker.ietf.org/doc/html/draft-ietf-masque-ip-proxy-reqs-03) [datatracker.ietf.org/doc/html/draft-ietf-masque-ip-proxy](https://datatracker.ietf.org/doc/html/draft-ietf-masque-ip-proxy-reqs-03)[reqs-03](https://datatracker.ietf.org/doc/html/draft-ietf-masque-ip-proxy-reqs-03)>.

## <span id="page-17-0"></span>**[Acknowledgments](#page-17-0)**

<span id="page-17-6"></span>The design of this method was inspired by discussions in the MASQUE working group around [[PROXY-REQS](#page-17-5)]. The authors would like to thank participants in those discussions for their feedback. [¶](#page-17-6)

## <span id="page-17-1"></span>**[Authors' Addresses](#page-17-1)**

Tommy Pauly (editor) Apple Inc.

Email: [tpauly@apple.com](mailto:tpauly@apple.com)

David Schinazi Google LLC

Email: [dschinazi.ietf@gmail.com](mailto:dschinazi.ietf@gmail.com)

Alex Chernyakhovsky Google LLC

Email: [achernya@google.com](mailto:achernya@google.com)

Mirja Kuehlewind Ericsson

Email: [mirja.kuehlewind@ericsson.com](mailto:mirja.kuehlewind@ericsson.com)

Magnus Westerlund Ericsson

Email: [magnus.westerlund@ericsson.com](mailto:magnus.westerlund@ericsson.com)